# 2018年カレンダーを作る

### 2017. 11. 6制作: T, Wakita

## 卓上カレンダーを作る

- · 年の瀬が近くなるとどうしてもカレンダーは必需品とし て必要です
- 一つぐらいはパソコンを駆使して世界で一つの自作カレ ンダーを作ってみてはいかがでしょうか
- 制作例として卓上カレンダーを取り上げましたがいろい ろと応用が利くので自分なりのオリジナルカレンダーを 作ることをお勧めします
- · この製作例はパワーポイントで作っていますが、もちろ んWord・Excelでも可能です

## **1.素材集めカレンダー本体(1)**

- カレンダーのメインになるのは2018年の暦です
- ■暦は検索窓に「2018年暦」と入れて検索します
- いくつかの暦の例が出てきますので気に入ったものを取り込んで保存します
- · スニッピングツールで月毎に切り取って保存します

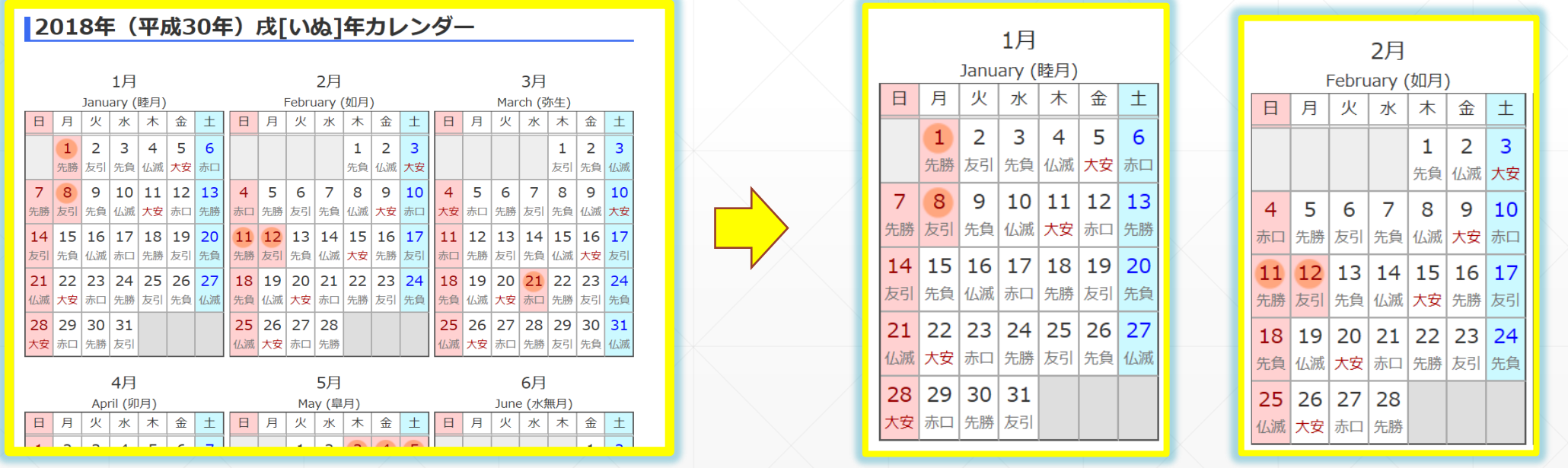

## **2.素材集めカレンダー本体(2)**

ます

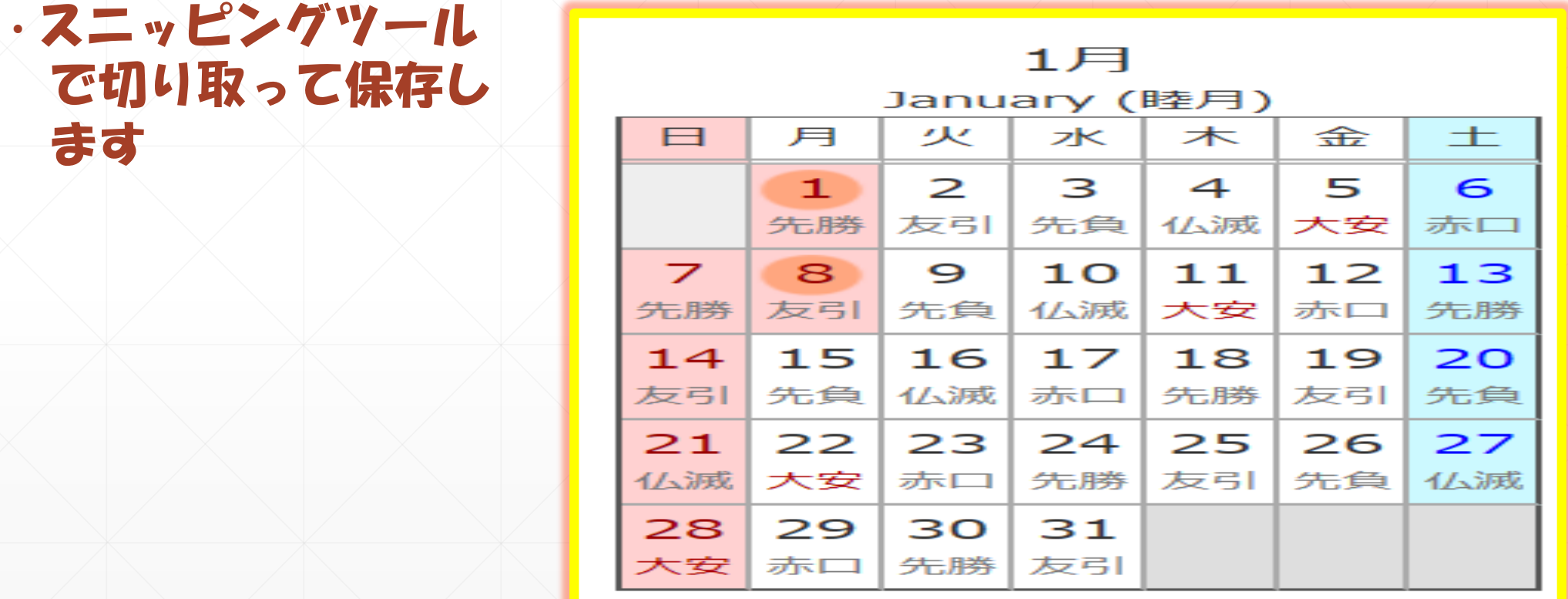

### **3.素材集め個人のデータなど**

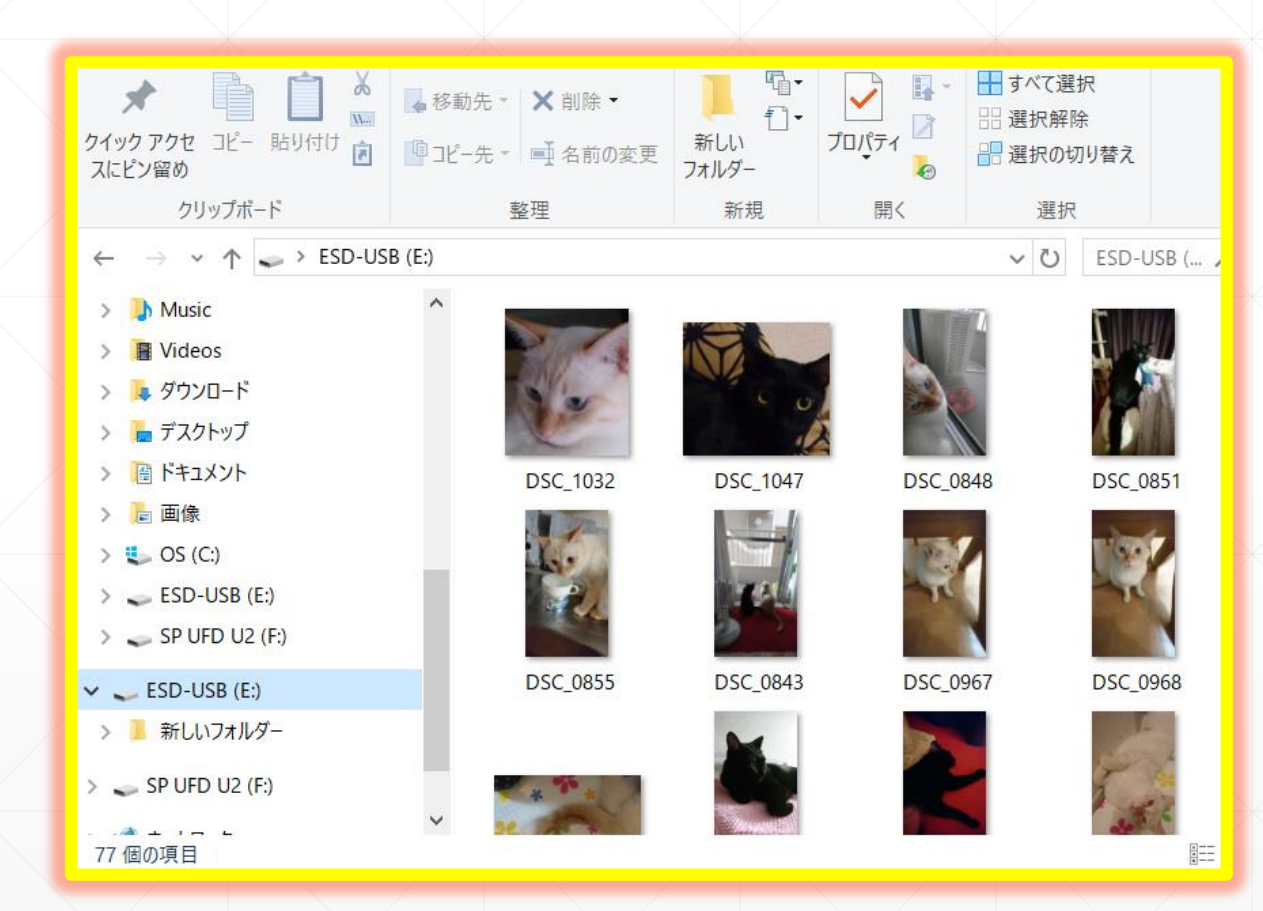

#### ・カレンダーの見栄えを良く したりオリジナリティーを 出すために必要

### ・依頼者は普段ねこを飼っている

## 4.素材集め*個人の好み(セレッソ大阪)*

#### - 依頼者の好みはヤンマースタ ジアムを拠点に大活躍するセ レッソ大阪です

### · このロゴはWebより拝借

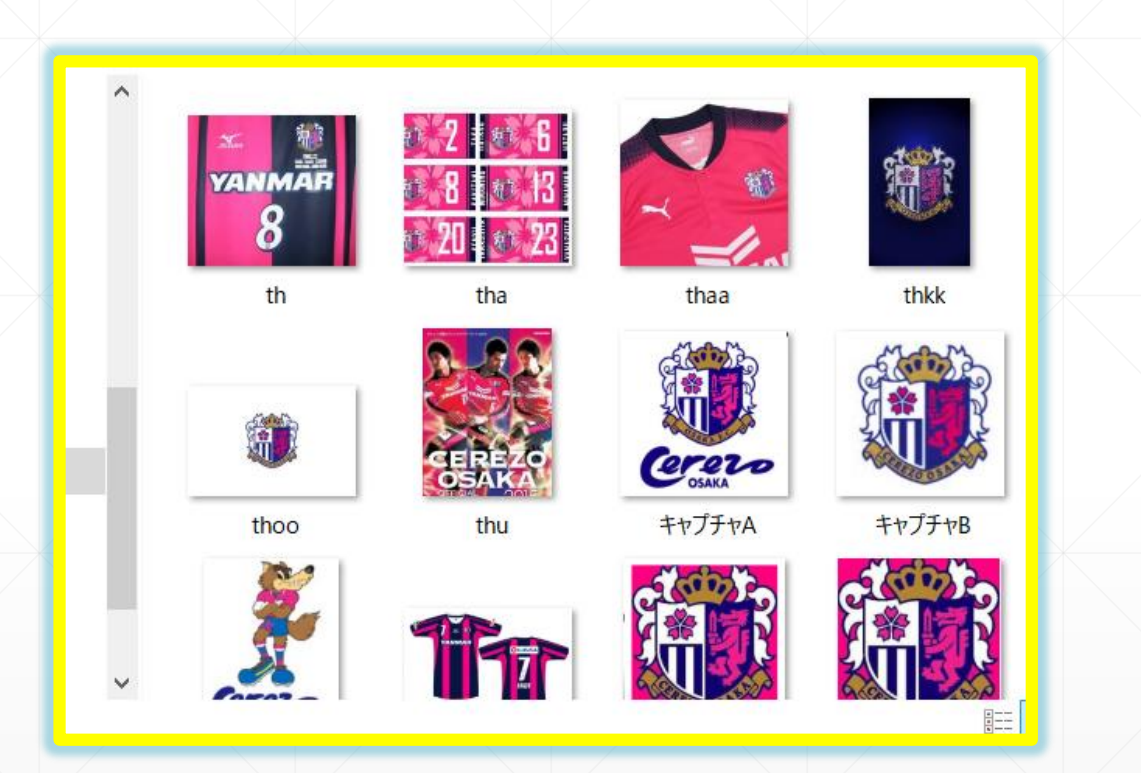

## 編集 (レイアウト1~12月)

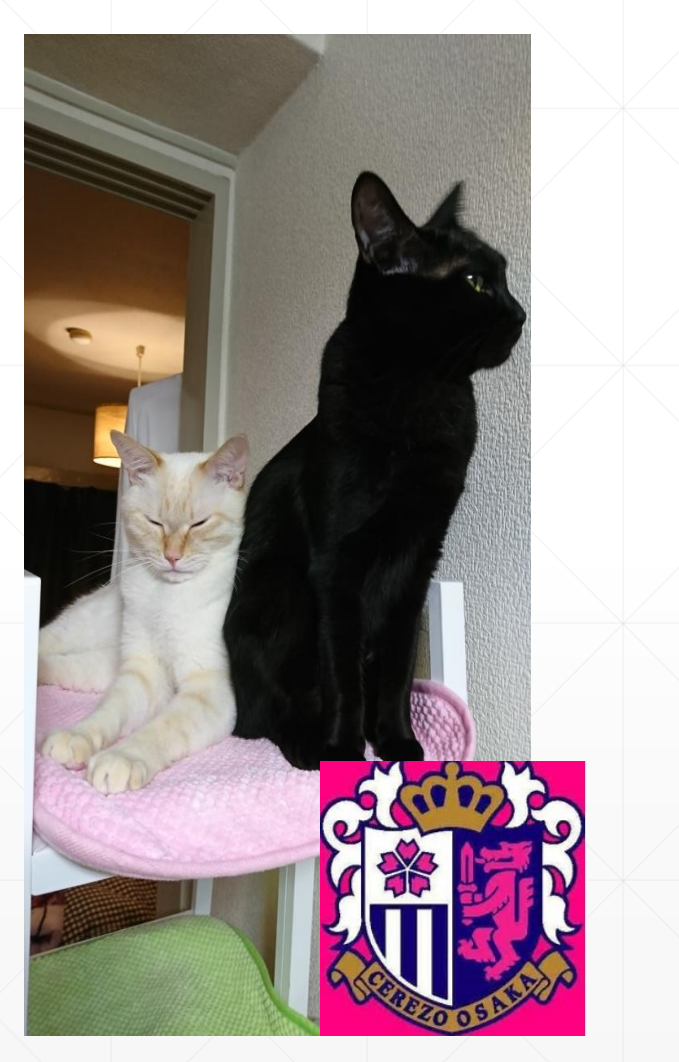

#### January (睦月)

1月

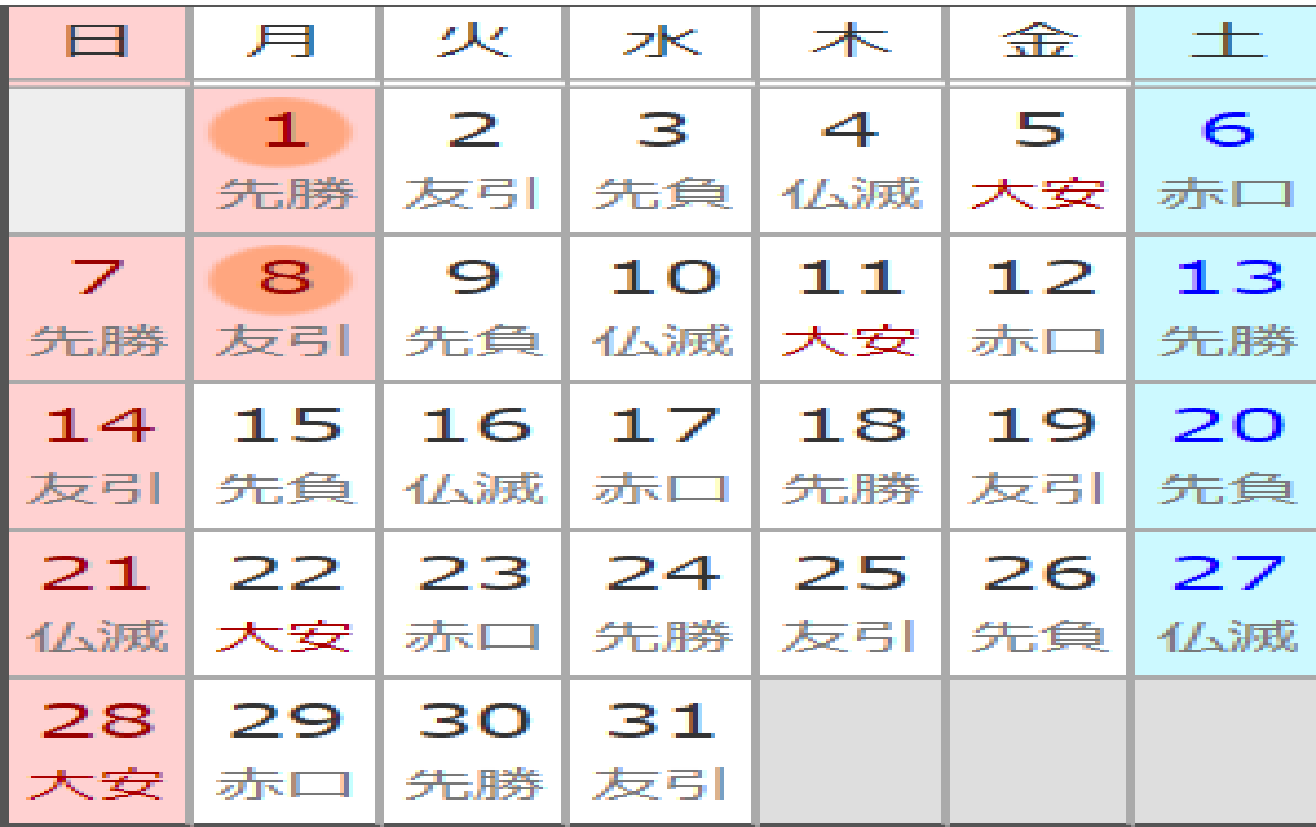

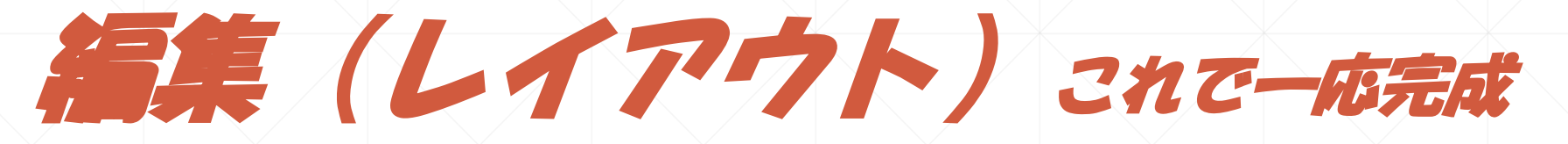

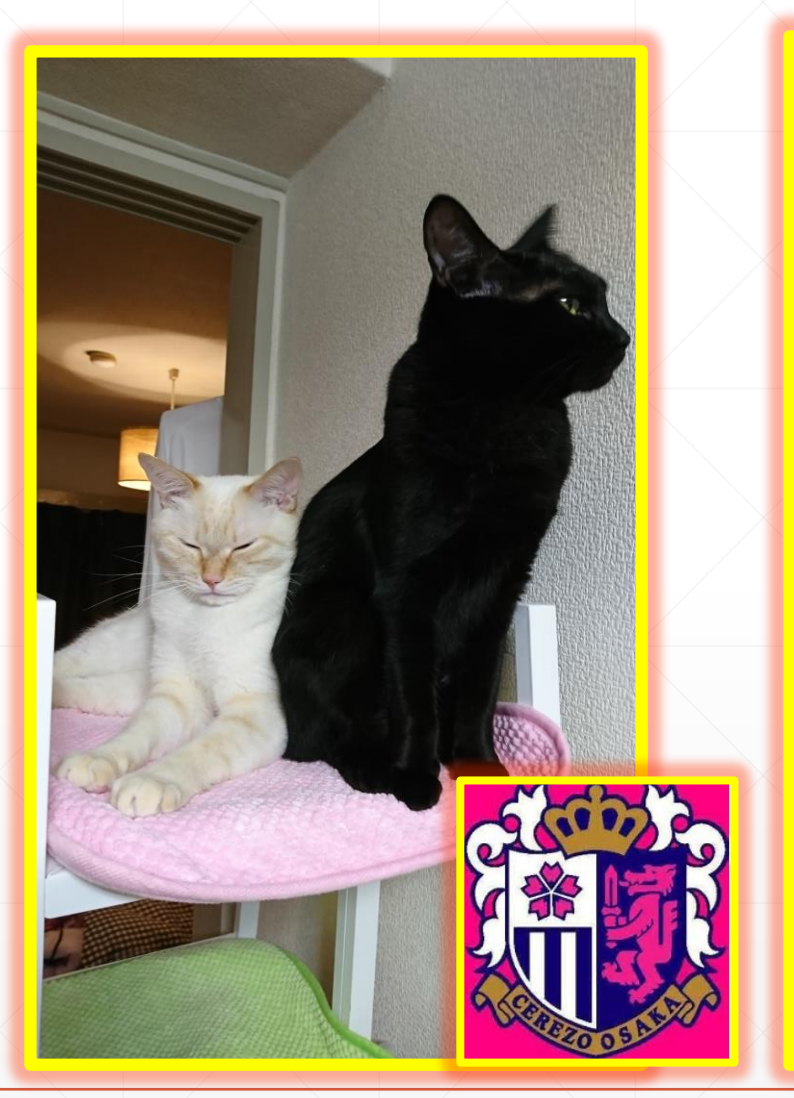

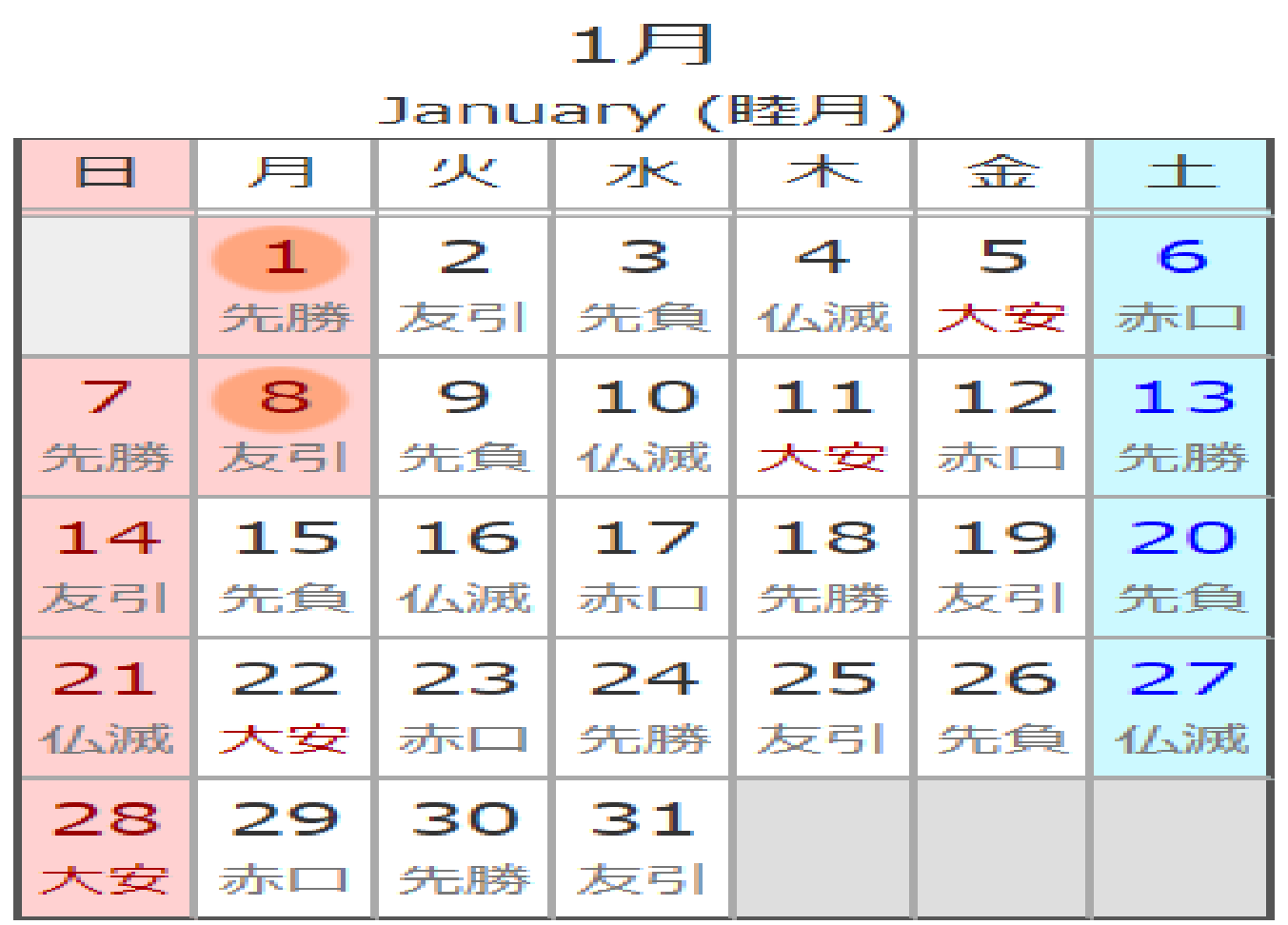

## 出来上がったものを印刷します

▪ パワーポイントで制作する とそのままではサイズは A4ですので卓上カレンダー

### はA5にします

・印刷時に印刷レイアウトを 2スライドに設定します

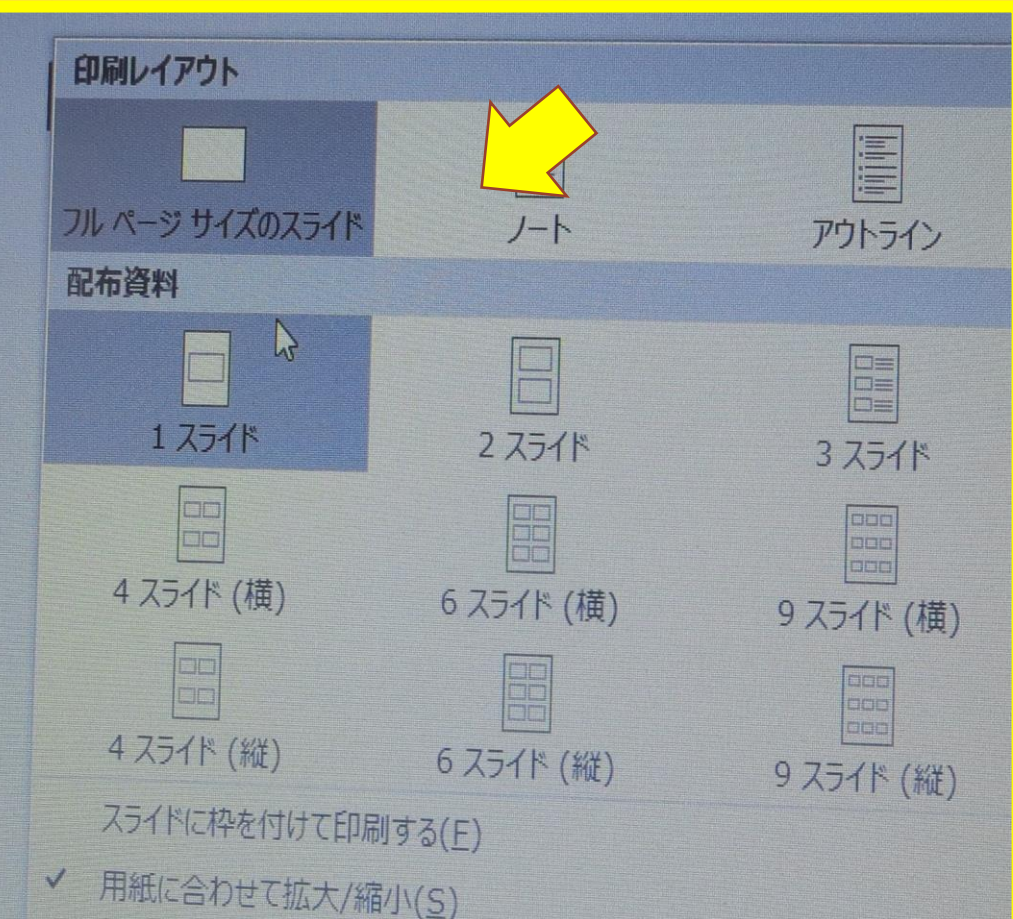

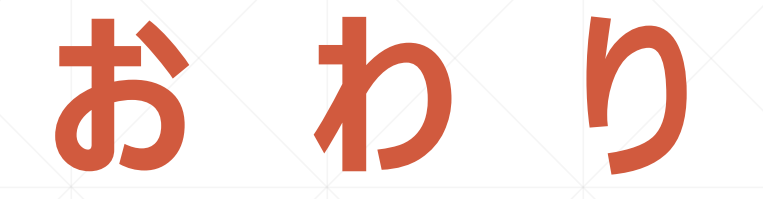

### ご覧ありがとうございました。

### SHARP社友会パソコン同好会 脇 田 東 作